# codeREADr Postback with On-The-Fly Options

Normal postback information can be found at [Postback](https://www.codereadr.com/apidocs/Postback.md) Docs.

## Example Scan Submit Flows

#### Normal Flow

- . App user scans value A12X
- Primary (first) submit to your Postback URL.
- Postback script determines A12X requires no questions.
- . Your server returns a Normal Postback Response with no on-the-fly questions.
- App displays response and the user can close or click NEXT to start another scan.

#### On-The-Fly Flow

- . App user scans value A12X
- . Primary (first) submit goes to your Postback URL.
- Postback script determines A12X requires more information.
- . Your server returns an On-The-Fly Postback Response with questions.
- App displays response asking your on-the-fly questions
- User answers questions and submits
- . Secondary submit goes to your Postback URL.
- Process the answers submitted in step 3.
- Determine if A12X still requires more information.
- Go back to step 3 until satisfied.
- . Your server returns a Normal Postback Response with no on-the-fly questions.
- App displays response and the user can close or click NEXT to start another scan.

#### Normal Postback Response

```
<?xml version="1.0" encoding="UTF-8"?>
<xml><message>
        <status>1</status>
        <text>Thanks for reviewing item 'A12X'</text>
    </message>
\langle xm\rangle
```
#### On-The-Fly Postback Response

```
<?xml version="1.0" encoding="UTF-8"?>
\langle xm1\rangle<message>
        <status>1</status>
        <text>Please review item 'A12X'</text>
        <scanid>SCAN_ID_IF_DSU</scanid>
        <question id="123" type="manual" condition="post_submit">
            <text>Current Price</text>
            <answer id="1" autofill="1">$1,000.00</answer>
        </question>
        <question id="456" type="option" condition="post_submit">
            <text>Out of stock?</text>
            <answer id="2">Yes</answer>
            <answer id="3" autofill="1">No</answer>
```

```
</question>
        <scan_display_config>
{
 "status_title_default":"Please Review",
  "status_color_default":"#d29935"
}
        </scan_display_config>
    </message>
\langle x \rangle
```
# Nodes and Attributes Explained

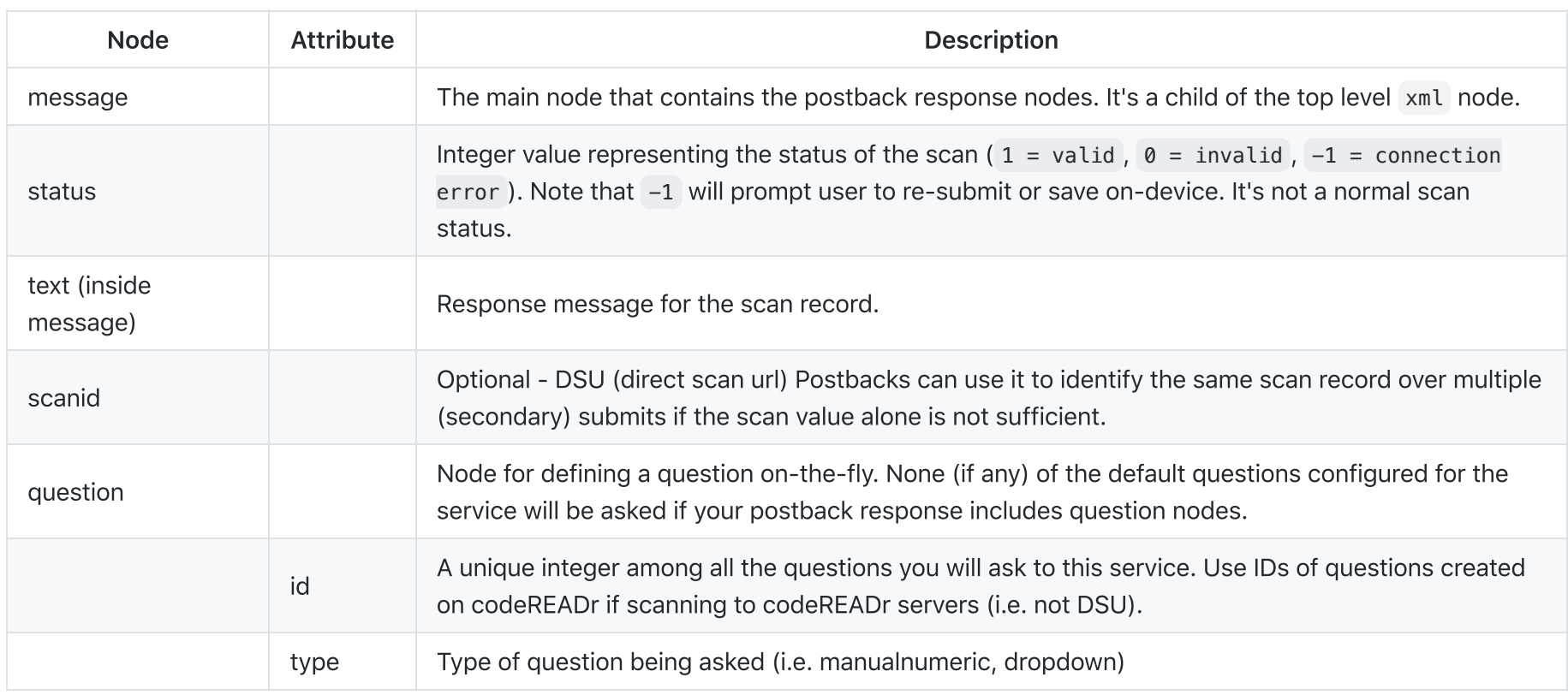

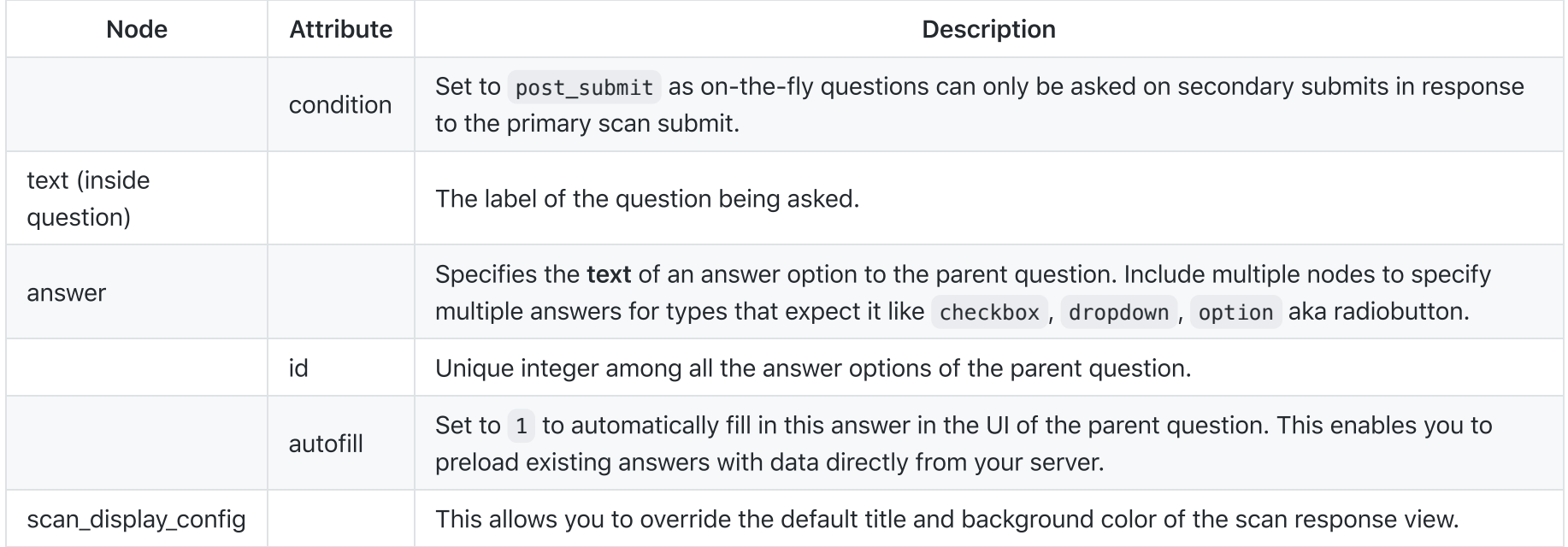

## Question Type Examples

On-the-fly Notes.

- Use an empty question text node <text></text> to display question without a label.
- GPS question on-the-fly will not work if the service is not already configured to collect location.
- GPS question does not support autofill .
- Custom questions (type webview ) and Photo and signature image collect questions (type imagecollect ) are supported via question id already associated to the service.
- Remember to XML escape your question text and answer text.

Supported Types: manual, manualmultiline, manualnumeric, barcode, barcodenumeric, barcodemultiline, imagecollect, option , checkbox , dropdown , gps

```
<question id="874965" type="manual" condition="post_submit">
   <text>Short Answer (Manual)</text>
</question>
<question id="874967" type="manualmultiline" condition="post submit">
   <text>Short Answer (Manual Multiline)</text>
</question>
<question id="874966" type="manualnumeric" condition="post_submit">
   <text>Short Answer (Manual Numeric)</text>
</question>
<question id="7939" type="barcode" condition="post_submit">
   <text>Barcode Regular</text>
</question>
<question id="7938" type="barcodenumeric" condition="post_submit">
   <text>Barcode Numeric</text>
</question>
<question id="517854" type="barcodemultiline" condition="post_submit">
   <text>Barcode Multiline</text>
</question>
<question id="874971" type="option" condition="post_submit">
   <text>Multiple Choice (Single Answer)</text>
   <answer id="1477941">choice 1</answer>
   <answer id="1477942">choice 2</answer>
</question>
<question id="874972" type="checkbox" condition="post_submit">
   <text>Multiple Choice (Multiple Answer)</text>
   <answer id="1477943">Value 1</answer>
   <answer id="1477944">Value 2</answer>
</question>
<question id="874973" type="dropdown" condition="post_submit">
   <text>Multiple Choice (Drop-Down Menu)</text>
   <answer id="1477945">Option 1</answer>
   <answer id="1477946">Option 2</answer>
</question>
<question id="874290" type="gps" condition="post_submit">
   <text>You Location</text>
```

```
</question>
<question id="874970" type="webview" condition="post_submit">
   <text>My Custom Question</text>
</question>
<question id="874968" type="imagecollect" condition="post_submit">
   <text>ake or Choose Photo</text>
</question>
<question id="874969" type="imagecollect" condition="post_submit">
   <text>Sign for the package</text>
</question>
```
#### On-the-fly questions leveraging ID

If you create the question on codereadr.com and associated it to the service using your postback, then when returning your response you only have to include details to the question that should be different from how it is defined in codereadr.com.

For example, on our website you may have created these questions and associated them to your service: question ID 123 (a Custom question with HTML source) and 456 (Image collect question uploading to Dropbox). Then on-the-fly you decide that you want to ask those questions but only needed to modify one of them with a different label and an answer autofilled.

You would return this:

```
<question id="123" required="1">
   <text>OVERRIDE LABEL</text>
   <answer autofill="true">My Answer...</answer>
</question>
<question id="456" />
```